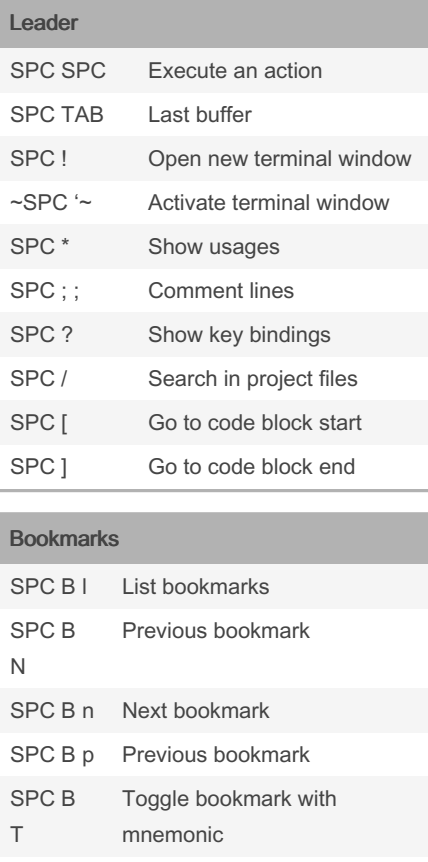

Files

SPC B t Toggle bookmark

# IdeaVim - Intellimacs Cheat Sheet by [llanillo](http://www.cheatography.com/llanillo/) via [cheatography.com/172166/cs/36233/](http://www.cheatography.com/llanillo/cheat-sheets/ideavim-intellimacs)

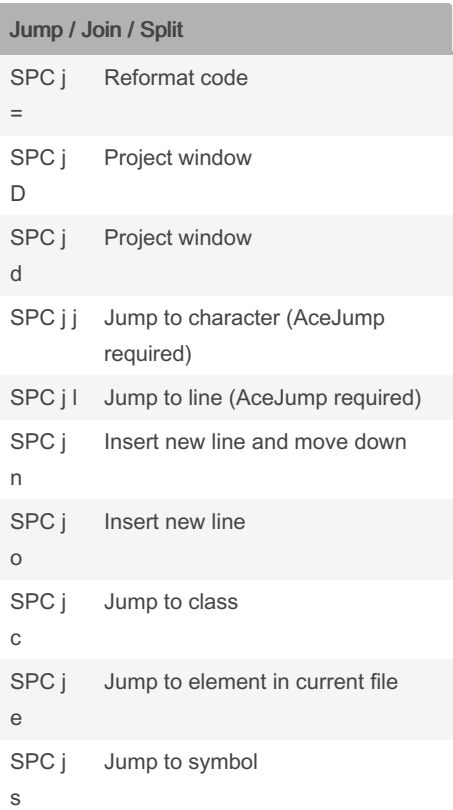

### Search / Symbol

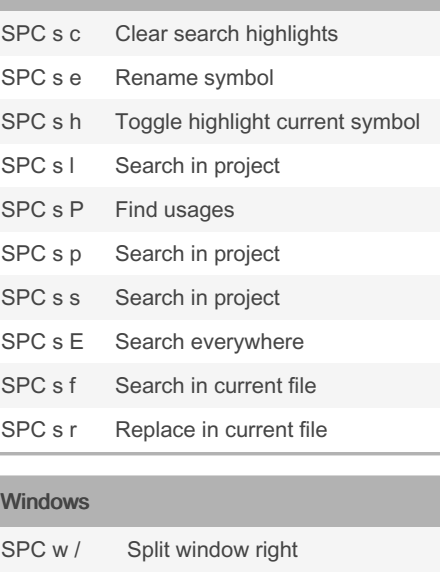

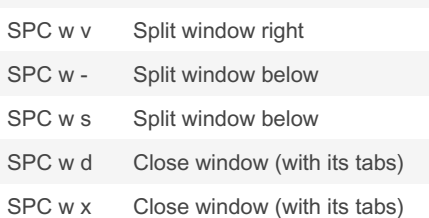

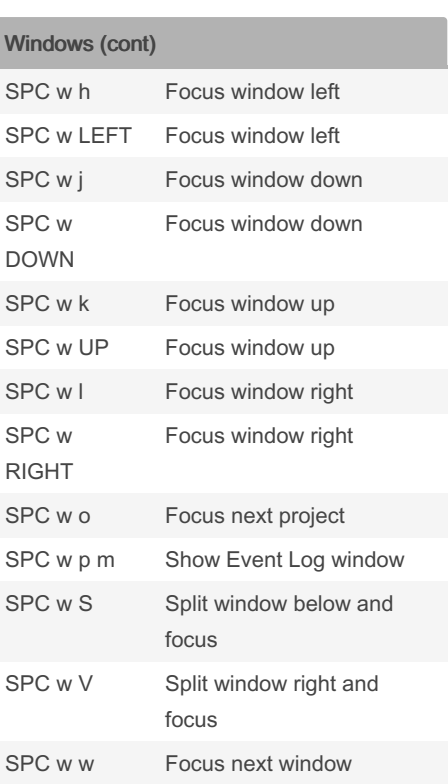

### Major - Refactoring

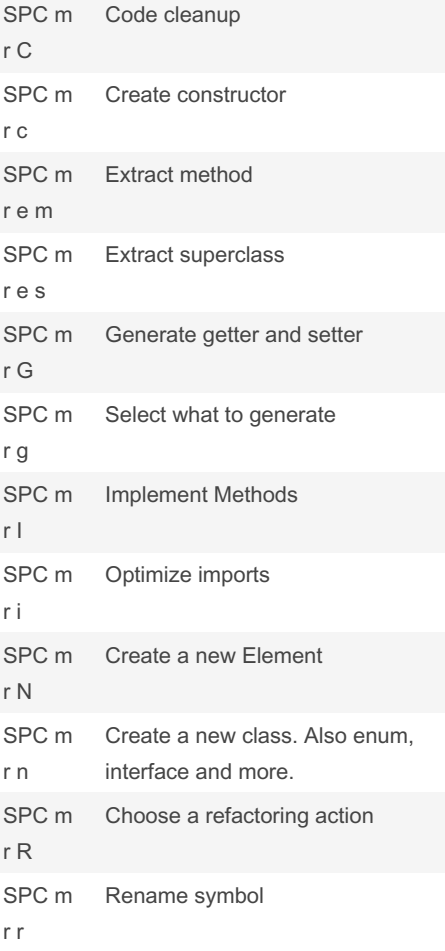

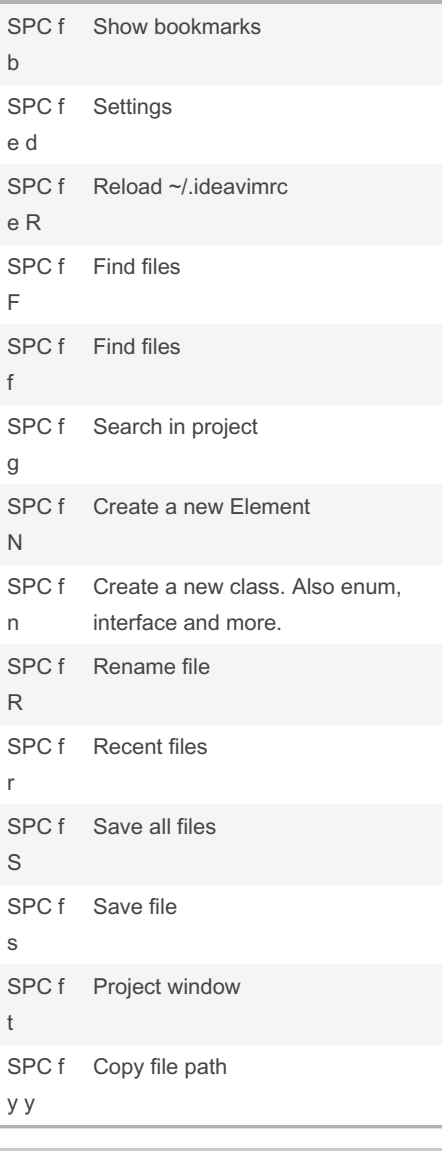

#### By llanillo

[cheatography.com/llanillo/](http://www.cheatography.com/llanillo/)

Published 22nd December, 2022. Last updated 23rd December, 2022. Page 1 of 5.

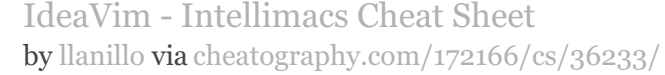

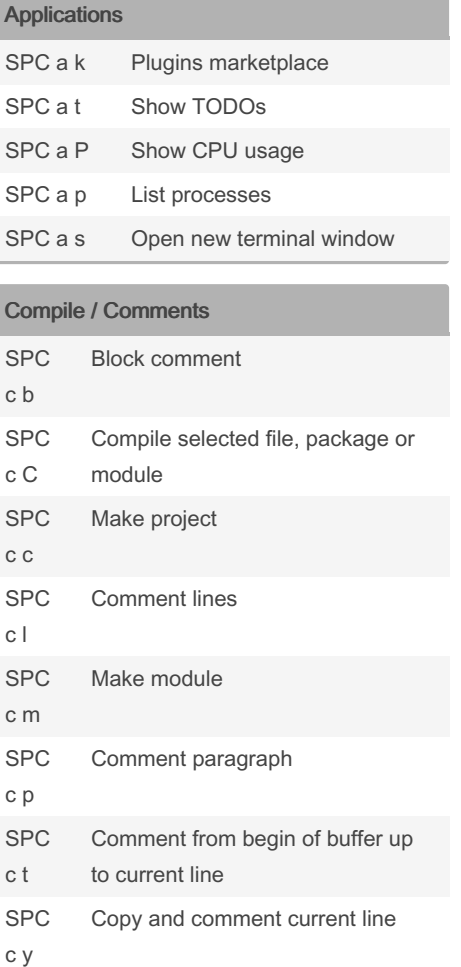

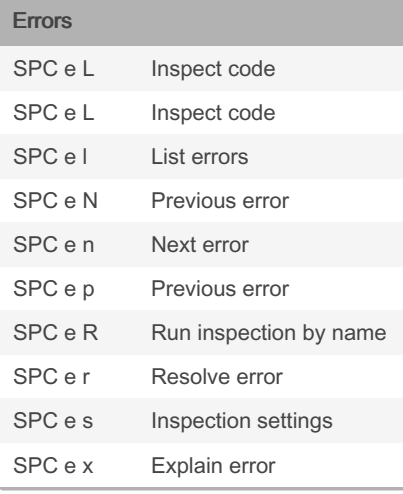

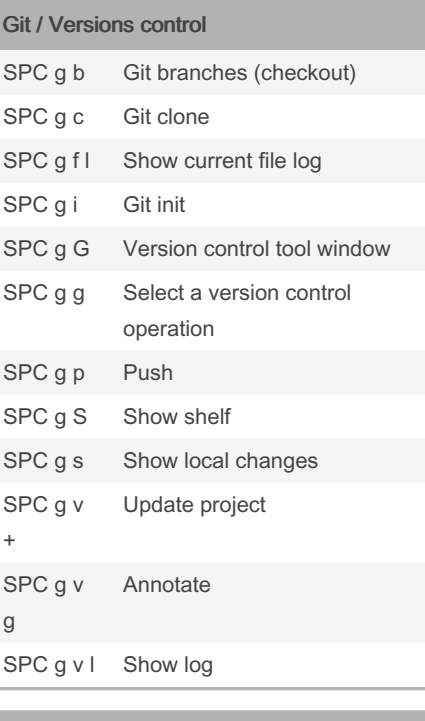

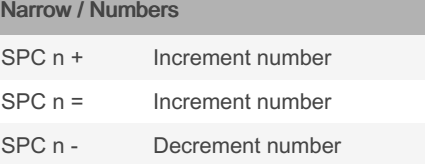

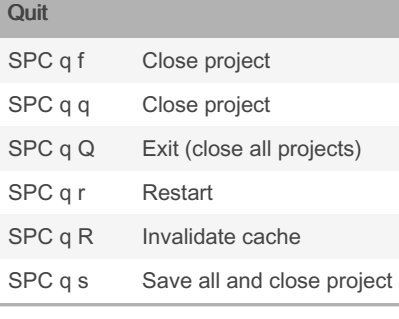

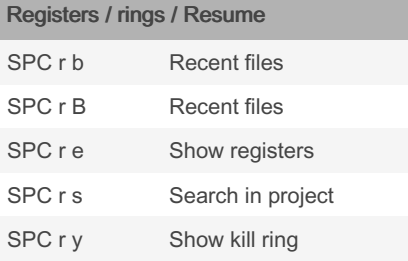

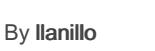

[cheatography.com/llanillo/](http://www.cheatography.com/llanillo/)

Published 22nd December, 2022. Last updated 23rd December, 2022. Page 2 of 5.

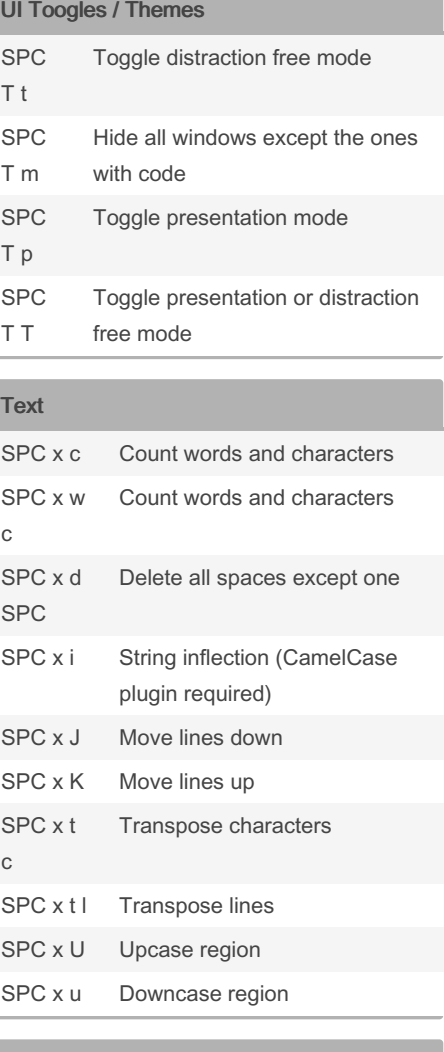

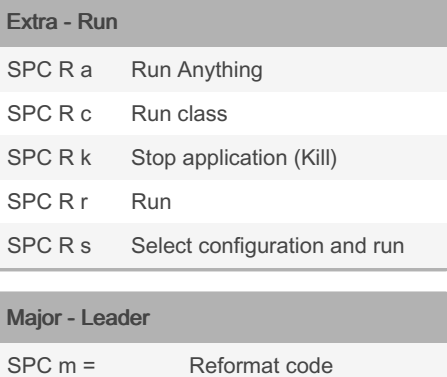

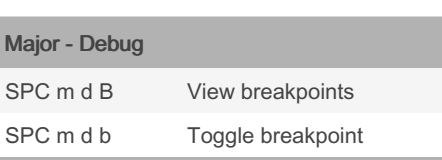

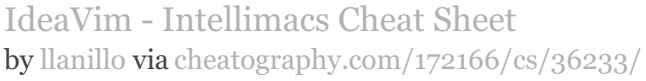

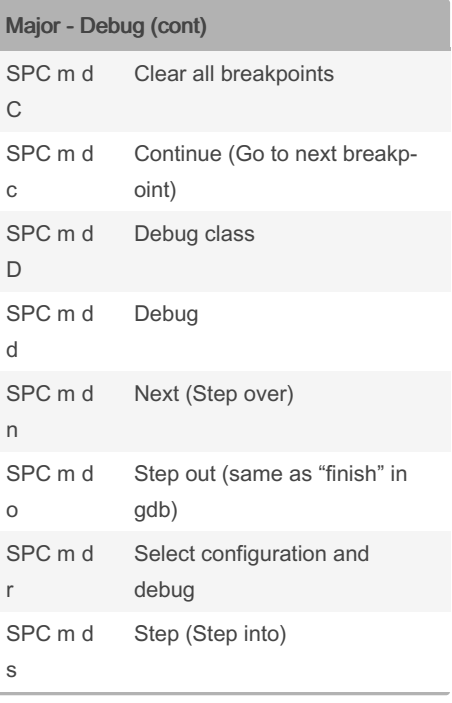

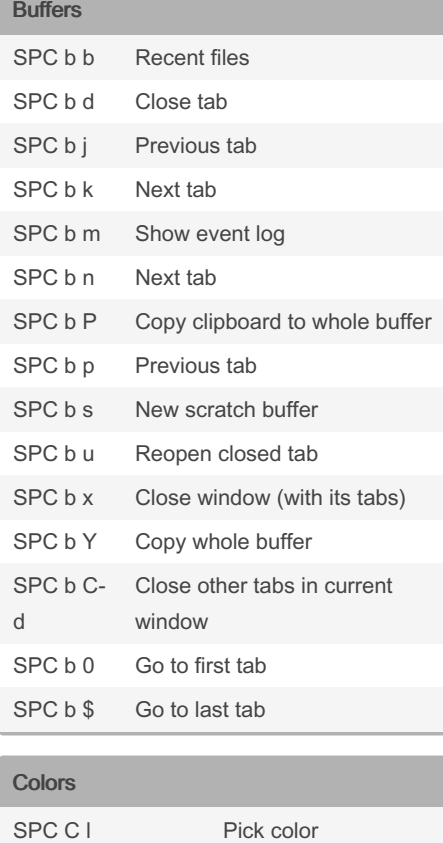

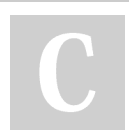

# By llanillo

[cheatography.com/llanillo/](http://www.cheatography.com/llanillo/)

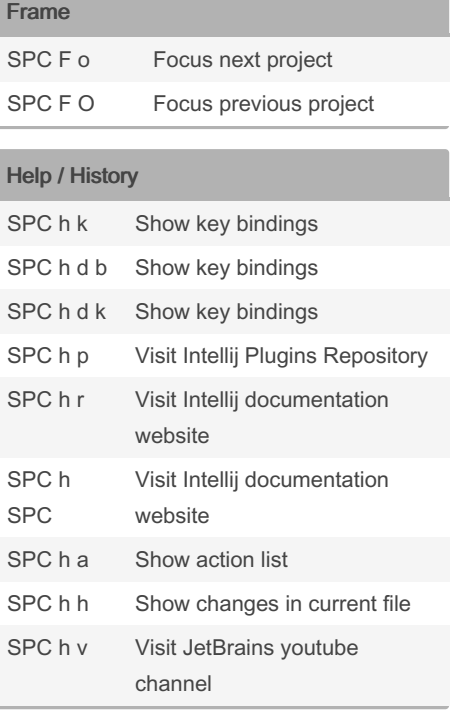

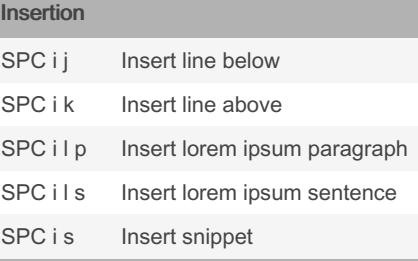

#### Projects

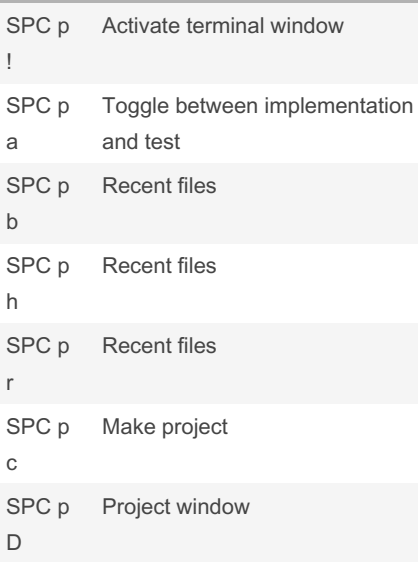

Published 22nd December, 2022. Last updated 23rd December, 2022. Page 3 of 5.

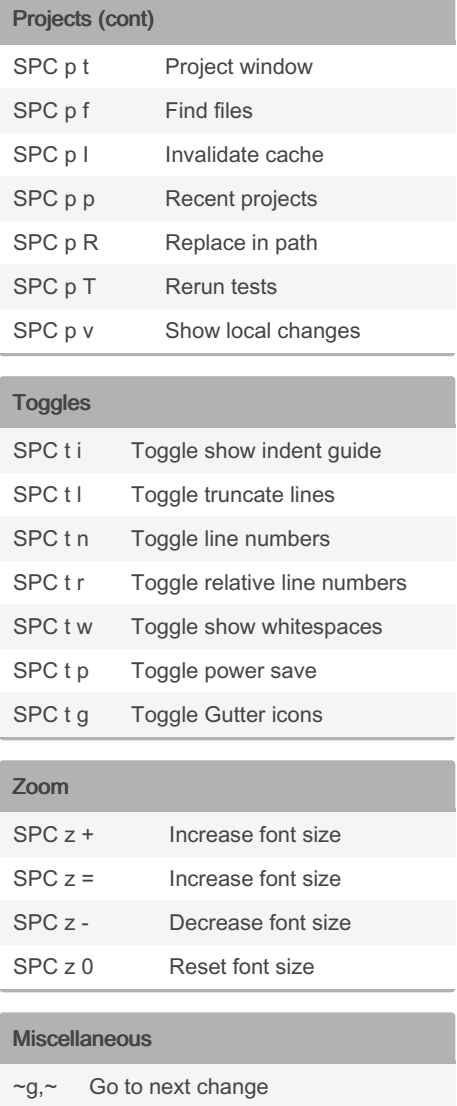

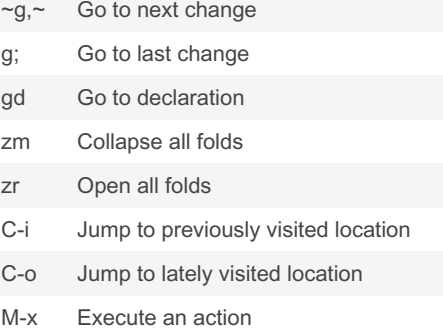

## IdeaVim - Intellimacs Cheat Sheet by [llanillo](http://www.cheatography.com/llanillo/) via [cheatography.com/172166/cs/36233/](http://www.cheatography.com/llanillo/cheat-sheets/ideavim-intellimacs)

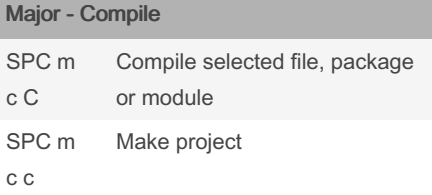

### Major - Go

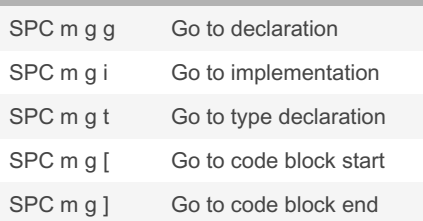

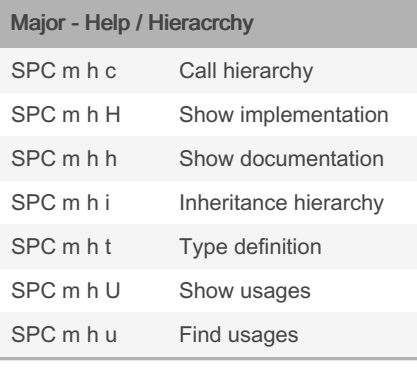

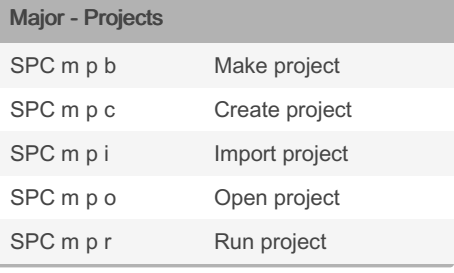

#### By llanillo

[cheatography.com/llanillo/](http://www.cheatography.com/llanillo/)

Published 22nd December, 2022. Last updated 23rd December, 2022. Page 4 of 5.